## **Como enfrontar a 3ª avaliación**  Teleformación || Alumnado <sub>ESO</sub>

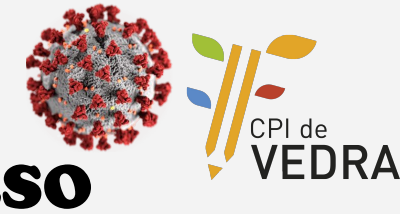

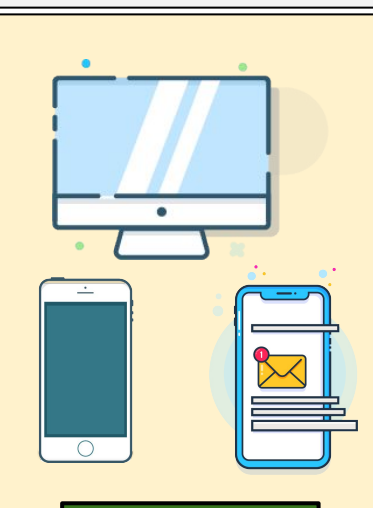

**Tarefas**

## **Ferramentas**

Pon ligazóns directas no teu navegador ás páxinas que utilizan os teus profesores: EVA Edixgal, Aula Virtual, Classroom, Gmail de cpivedra.com...

Se tes móbil, engade a túa conta de cpivedra á app de gmail e activa as notificacións para saber cando recibes un correo do centro. E, se non tes ordenador portátil con cámara, instala a app de Google Meet no móbil.

Cada **luns** o profesorado porá ás tarefas da semana a primeira hora da mañá. Recibirás a notificación da plataforma que utilice cada profe no teu correo. As 11:00 da mañá deberían estar tódalas tarefas no teu correo.

Nas instruccións das tarefas porá claramente **QUE** tes que facer, **CANDO** tes que entregalo e a través de **QUE PLATAFORMA**. Poderá tamén establecer data e hora para encontros virtuais para dar explicacións, resolver dúbidas ou ter charlas individualizadas.

**Rutinas** ★ Establece un **horario diario** e reparte as tarefas durante a semana.

- ★ Se tes dúbidas, **pregunta ao teu/túa profe**… E dalle unha marxe de 24 horas para contestar.
- ★ Consulta o teu correo @cpivedra tódolos días ao empezar a xornada.
- ★ Lee con atención as correccións das tarefas e os avisos.
- $\bigstar$  Comproba ao final da semana que tes todas as tarefas feitas.
- ★ Ante calquera problema (familiar, de estudos, técnico, dun/dunha profe que non contesta tras 24 horas…) **contacta con teu titor/a** ou co **xefe de estudos**. **E cuídate!**

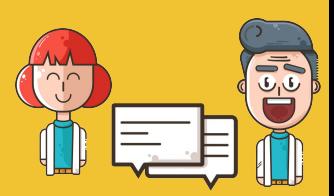